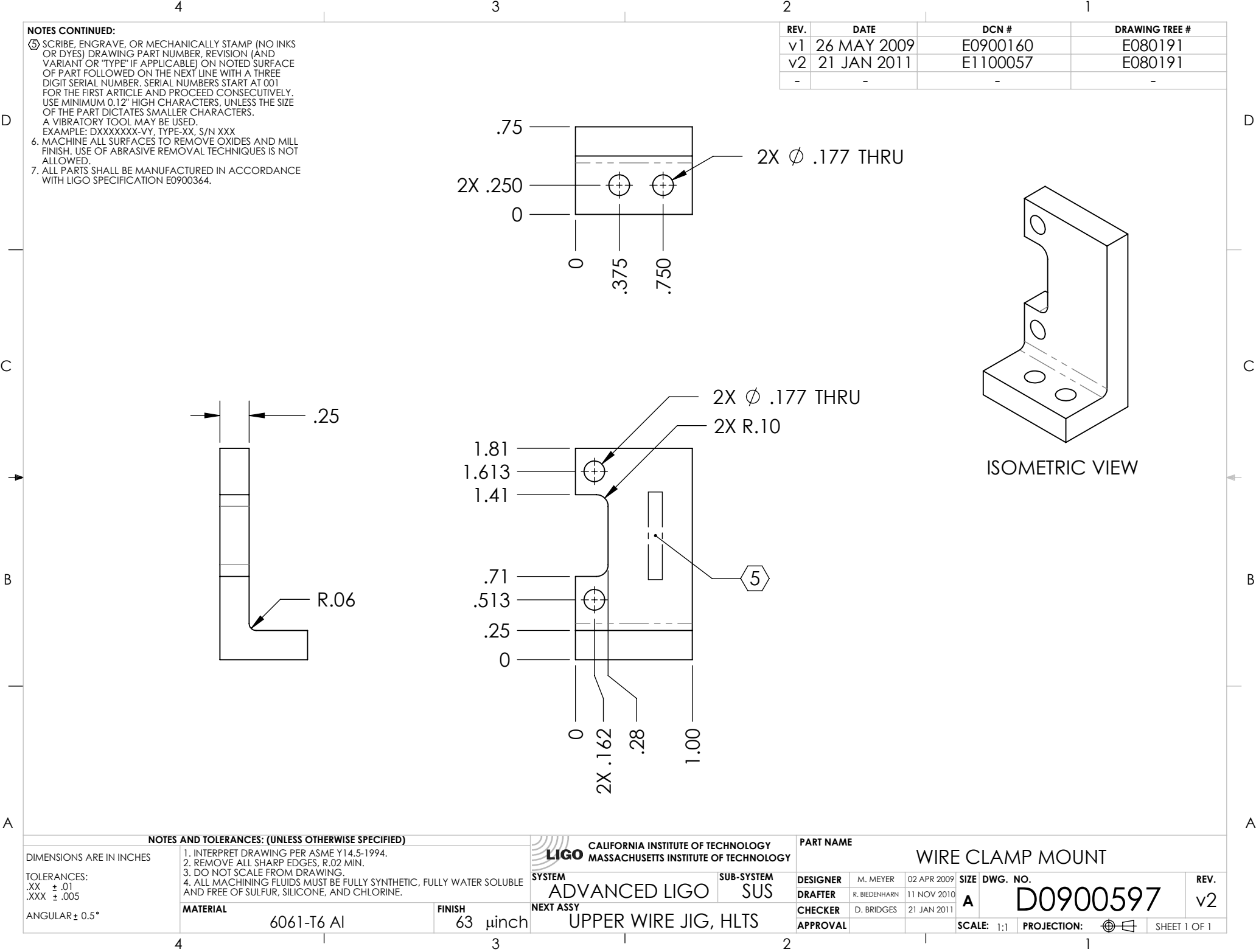

D0900597\_Advanced\_LIGO\_SUS\_HLTS\_Wire\_Clamp\_Mount,\_Upper\_Wire\_Jig, PART PDM REV: , DRAWING PDM REV: V1-001